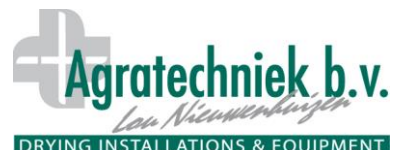

## **DRYING INSTALLATIONS & EQUIPMENT Processore ABC: Essiccazione standard**

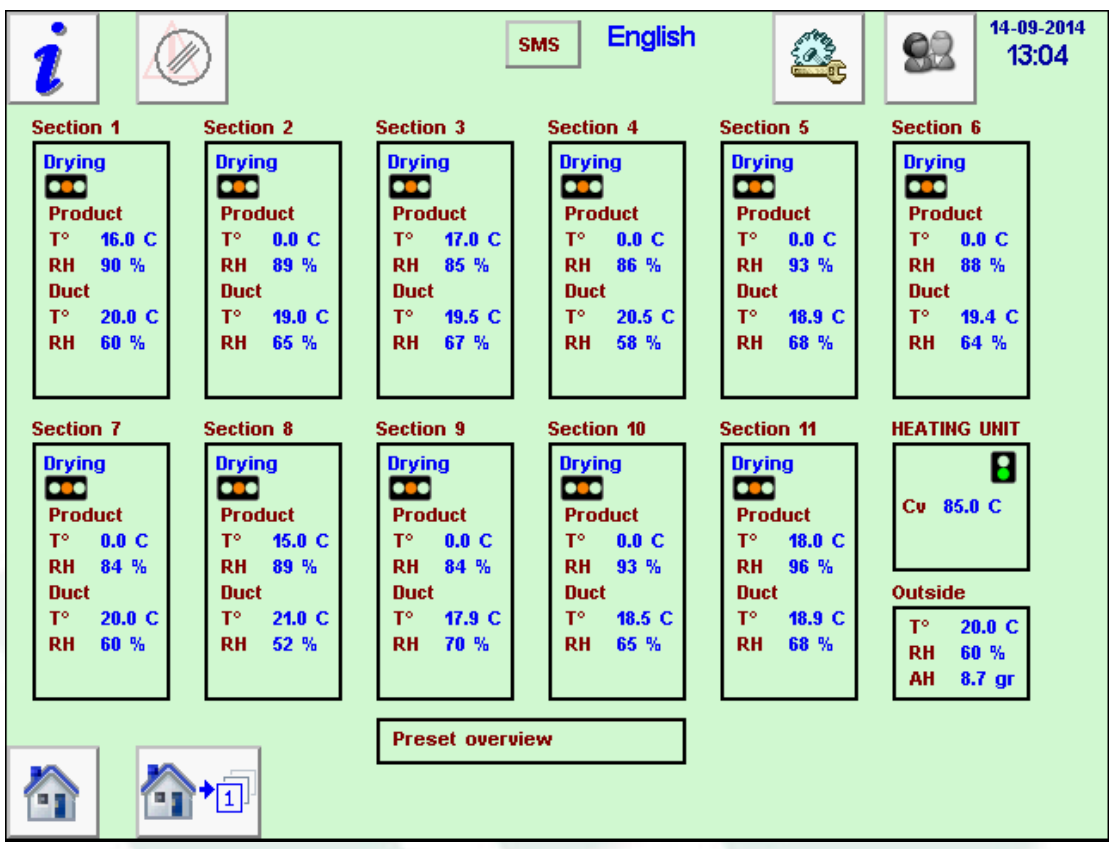

Touch screen con panoramica di un impianto di asciugatura con 11 sezioni. Per la sezione una piazza con informazioni di base sulla essiccazione; T ° e HR.

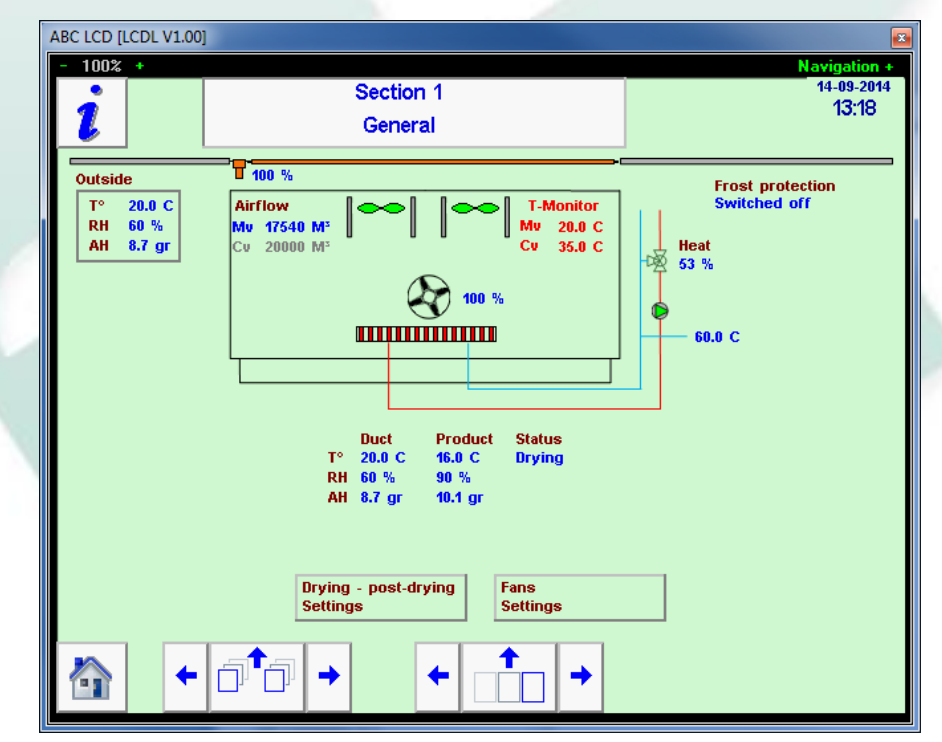

Cliccando su una delle sezioni (quadrati), si ottengono informazioni dettagliate sulla sezione. Cliccando su `asciugatura Impostazioni post-essiccazione 'l'impostazione di pagine per la sezione si aprirà. Per le installazioni casella essiccazione standard, l'essiccazione è diviso in 2 parti; Essiccazione e post-essiccazione.

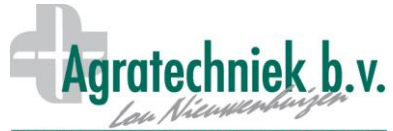

## **DRYING INSTALLATIONS & EQUIPMENT** Processore ABC: Essiccazione standard

| ABC LCD [LCDL V1.00]                                                         |                   |                      |                     |                   |                      |                    |                      |
|------------------------------------------------------------------------------|-------------------|----------------------|---------------------|-------------------|----------------------|--------------------|----------------------|
| $100% +$                                                                     |                   |                      |                     |                   |                      |                    | <b>Navigation +</b>  |
|                                                                              |                   |                      | Section 1           |                   | 1:2                  |                    | 14-09-2014<br>13:19  |
|                                                                              |                   |                      | Temp / RH settings. |                   |                      |                    |                      |
| Choice: drying / post-drying / off<br>Drying                                 |                   |                      |                     |                   |                      |                    |                      |
| Load preser nr.                                                              |                   |                      |                     |                   |                      | Save as preset nr. | 0                    |
| Settings same as preset                                                      |                   |                      |                     |                   |                      |                    |                      |
|                                                                              | <b>Drying</b>     |                      |                     |                   | Post-drying          |                    |                      |
|                                                                              | Min.              | Max.                 | <b>Desired</b>      | Min.              | Max.                 | Desired            |                      |
| Product T °                                                                  |                   | 32.0 C               |                     |                   |                      | 32.0 C 25.0 C      | 16.0 C               |
| Duct $T^{\circ}$                                                             |                   | 15.0 C 33.0 C 21.0 C |                     |                   | 15.0 C 33.0 C 21.0 C |                    | 20.0 C               |
| <b>Product RH</b>                                                            |                   |                      |                     |                   |                      | 35 %               | 90 %                 |
| Delta T <sup>o</sup>                                                         |                   |                      | 5.0 C               |                   |                      |                    | 4.0 C                |
| Delta AH                                                                     |                   |                      | 3.0 <sub>gr</sub>   |                   |                      | 1.0 <sub>gr</sub>  | 1.4 <sub>gr</sub>    |
| Duct AH                                                                      | 2.0 <sub>gr</sub> |                      |                     | 5.0 <sub>gr</sub> |                      |                    | 8.7 <sub>gr</sub>    |
| Hatch position                                                               | 0%                | $100 \%$             |                     | $0\%$             | 100 %                |                    | $100 \%$             |
| Flow per box                                                                 |                   |                      | 1000 M3             |                   |                      | 500 M3             | 17540 M <sup>3</sup> |
| 150 Min.<br>0 Min.<br>Maximum time post-drying<br>Remaining                  |                   |                      |                     |                   |                      |                    |                      |
| Waiting time restart post-drying 3:00<br>Runtime restart post-drying<br>0:05 |                   |                      |                     |                   |                      |                    |                      |
|                                                                              |                   |                      |                     |                   |                      |                    |                      |
|                                                                              |                   |                      |                     |                   |                      |                    |                      |

Il processo di essiccazione consiste in 2 processi: Essiccazione e post-essiccazione.

## **Essiccazione:**

Il primo processo è la 'Essiccazione'. Di seguito la spiegazione delle diverse impostazioni:

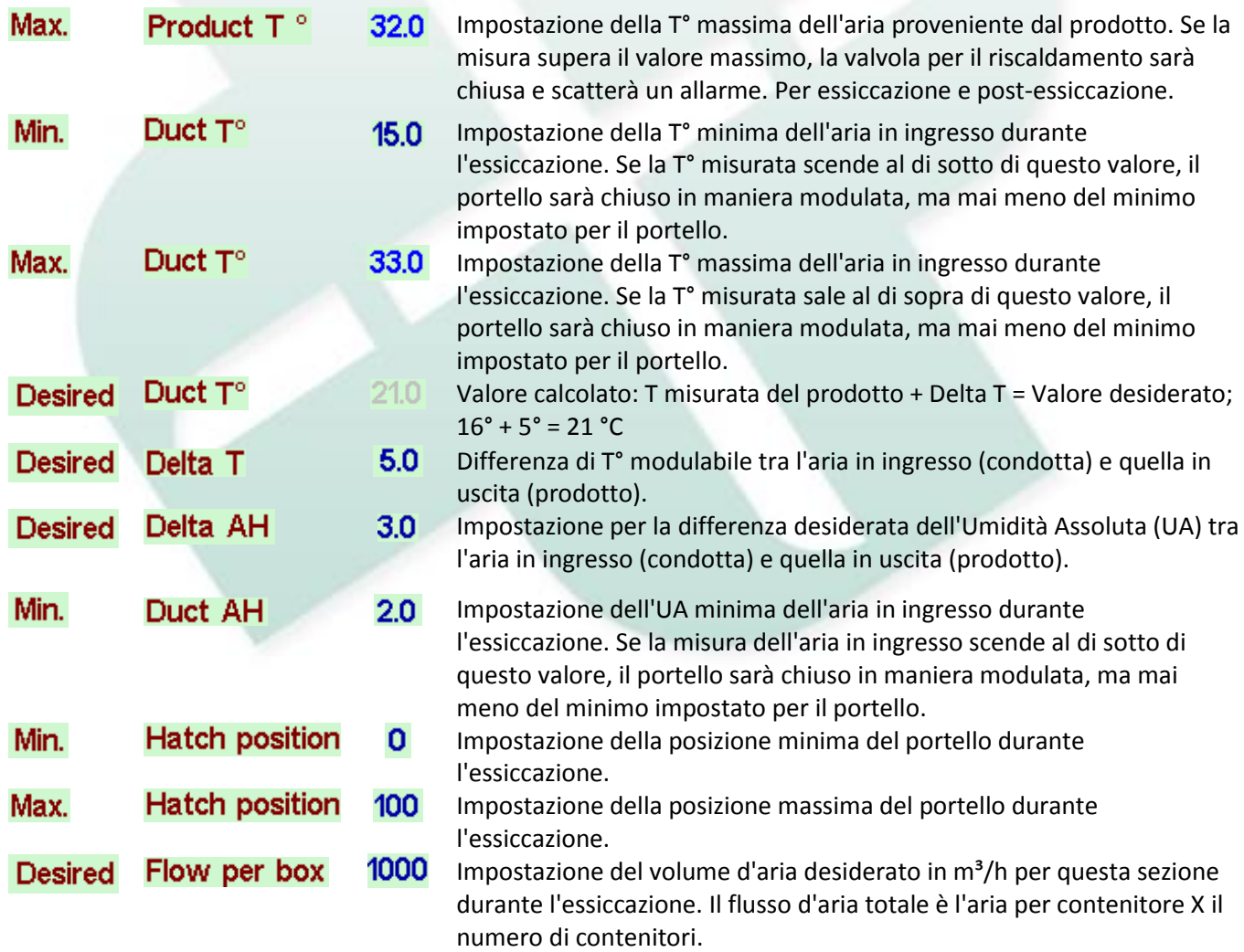

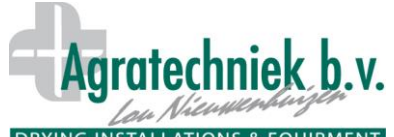

**DRYING INSTALLATIONS & EQUIPMENT** Processore ABC: Essiccazione standard

## **Post-essiccazione:**

Ci sono due opzioni per passare da 'Essiccazione' a 'Post-essiccazione'; quando 'UR Prodotto' ha raggiunto il livello desiderato o quando 'Temperatura Prodotto + UR' ha raggiunto il livello desiderato. È possibile scegliere:

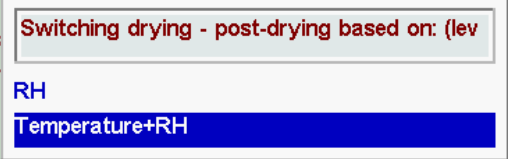

In questo modo si passerà dalla fase di 'Essiccazione' alla fase di 'Post essiccazione' quando è stata raggiunta la 'UR prodotto desiderata' o 'UR prodotto desiderata'+'T° prodotto desiderata'. Durante la fase di 'post-essiccazione', il valore della 'T° prodotto desiderata' sarà mantenuta. Man mano che il prodotto sarà sempre più asciutto la T° dell'aria in ingresso sarà sempre più uguale alla 'T° prodotto desiderata' poiché l'aria non viene più raffreddata tanto. Inoltre durante la fase 'Post-essiccazione' il 'Delta UA desiderato' e 'UA min condotta' sono fissati.

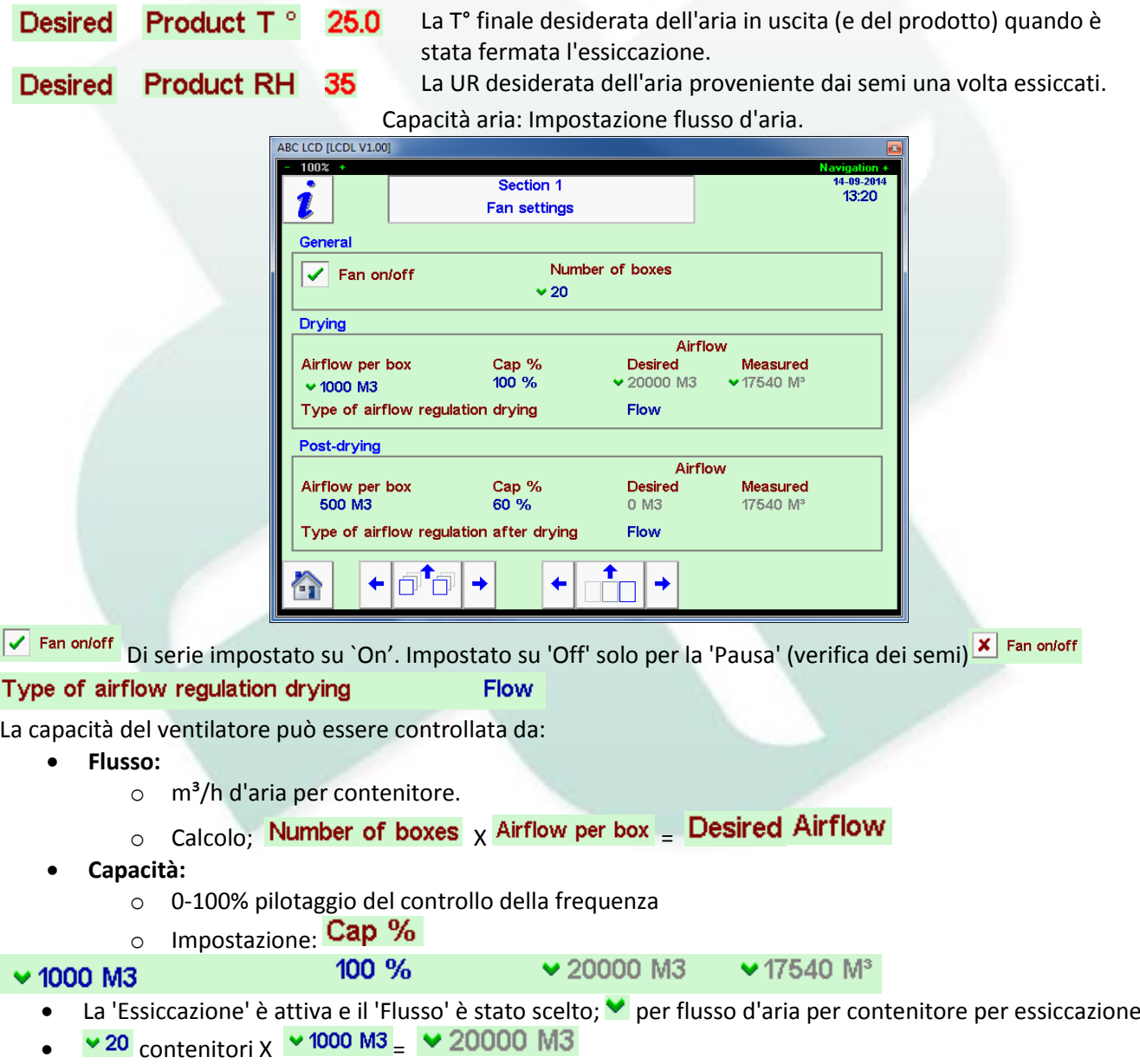

Misurati  $\sqrt{17540 M^3}$ , ma il pilotaggio fino a +/- 200 M3 del flusso d'aria desiderato.

**Con le 'regolazioni del flusso d'aria' sul 'flusso', l'operatore imposta soltanto il numero di contenitori!**